# **Contour OLAPBrowser Crack PC/Windows (Latest)**

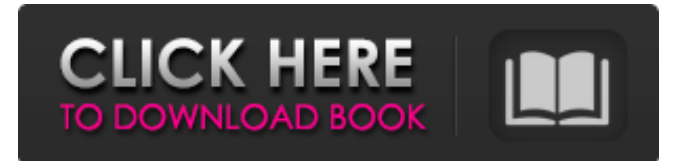

#### **Contour OLAPBrowser Crack+ For Windows (Final 2022)**

Contour OLAPBrowser is a web-oriented software for data access, analysis and interactive reporting on a single PC, on the local network or on the web. It provides multi-windowed user interface for viewing interactive reports, web pages and MS Office documents in a single application. With OLAPBrowser users can slice and dice through data, make graphical analysis, configure and print multiple reports with sub-second response times. Contour OLAPBrowser gets data and reports from Contour microcubes, which are mobile report containers storing extremely compressed multidimensional databases and sets of nice formed reports. Such file can be published to web sites, network directories, or sent by email. OLAPBrowser has easy to use and user-friendly interface based on MS Internet Explorer. User should just type the URL of the microcube he wants in the Address bar or click a link on the web page to receive a pack of his company's reports. Use Contour OLAPBrowser to create global and enterprise information delivery systems, Executive Information Systems, OLAP solutions for workgroups, and personal analytical applications. Here are some key features of "Contour OLAPBrowser": *A* Processing millions of rows with sub-second response times *A* Dynamic data filtering, pivoting, drill-down and roll-up  $\mathbb{Z}$  Interactive drill-down into multiple detail levels  $\mathbb{Z}$  Show/hide detail levels in summary views  $\mathbb{Z}$  Interactive filtering of dimension members  $\mathbb{Z}$  Sorting table by dimension members or facts values  $\mathbb{Z}$  Hierarchical dimension filtering for navigation in thousands of members  $\mathbb{Z}$ Interactive instant switching between ascending and descending sort orders  $\mathbb{Z}$  Automatic sizing of columns and rows to fit values into cells **□** Header and footer in RTF format that provides sophisticated reporting with headings and comments **a** Exporting reports into HTML format, also acceptable by MS Excel and Word **a** Presentation-quality colored or grayscale reports generated without writing code **■** Allows to create web-based OLAP solutions  $\mathbb{Z}$  Users can load reports stored at web sites just by typing URL or clicking a link  $\mathbb{Z}$  Multiple aggregation functions: Sum, Min, Max, etc. <sup>7</sup> Calculated facts, based on predefined functions or user-defined

# formulas. **P** Hierarchical fact structure that allows to define calculated facts based on other calculated facts **P** Allows user to add

#### **Contour OLAPBrowser Crack + [Win/Mac]**

Contour OLAPBrowser Crack Mac is a web-oriented software for data access, analysis and interactive reporting on a single PC, on the local network or on the web. It provides multi-windowed user interface for viewing interactive reports, web pages and MS Office documents in a single application. With OLAPBrowser users can slice and dice through data, make graphical analysis, configure and print multiple reports with subsecond response times. Contour OLAPBrowser gets data and reports from Contour microcubes, which are mobile report containers storing extremely compressed multidimensional databases and sets of nice formed reports. Such file can be published to web sites, network directories, or sent by email. OLAPBrowser has easy to use and user-friendly interface based on MS Internet Explorer. User should just type the URL of the microcube he wants in the Address bar or click a link on the web page to receive a pack of his company's reports. Use Contour OLAPBrowser to create global and enterprise information delivery systems, Executive Information Systems, OLAP solutions for workgroups, and personal analytical applications. Here are some key features of "Contour OLAPBrowser": Gallery Features Here are some key features of "Contour OLAPBrowser": Processing millions of rows with sub-second response times Dynamic data filtering, pivoting, drill-down and roll-up Interactive drill-down into multiple detail levels Show/hide detail levels in summary views Interactive filtering of dimension members Sorting table by dimension members or facts values Hierarchical dimension filtering for navigation in thousands of members Interactive instant switching between ascending and descending sort orders Automatic sizing of columns and rows to fit values into cells Header and footer in RTF format that provides sophisticated reporting with headings and comments Exporting reports into HTML format, also acceptable by MS Excel and Word Presentation-quality colored or grayscale reports generated without writing code Allows to create web-based OLAP solutions Users can load reports stored at web sites just by typing URL or clicking a link Multiple aggregation functions: Sum, Min, Max, etc. Calculated facts, based on predefined functions or user-defined formulas. Hierarchical fact structure that allows to define calculated facts based on other calculated facts Allows user to add and edit facts at runtime interactively in 91bb86ccfa

## **Contour OLAPBrowser Crack + Product Key Full X64 [Latest] 2022**

Contour OLAPBrowser is an interactive web-based reporting, analysis and presentation software that allows to create and print complex analytic reports for Windows and the web. It lets users run OLAP queries, generate charts, print reports, and save web pages as images. There is a lot of "free" products on the internet, but not all can help to create detailed reports and present multi-dimensional data in web-based applications. Contour OLAPBrowser is especially built for this. It is multi-window web-based utility for viewing and analyzing multiple reports interactively in a single application. Contour OLAPBrowser makes it possible to design and generate high-quality, interactive reports and charts for Windows and the web, without writing any code. It works with all built-in and third-party data sources, with Excel and native databases including PostgreSQL, SQL Server and MySQL. The software uses microcubes, a compact format for collecting, distributing, and analyzing data. Instead of working on multiple files, the software works on single compressed file: microcube. Such files can be easily transmitted to other PCs and shared via the Internet. The interface of Contour OLAPBrowser has a simple, intuitive Windows-like look and feel, the main window panels remain visible while the user works and he may see charts, reports, or other data windows at the same time. In the main window, users may choose to run queries, launch drill-down or roll-up graph, and configure details of reports or charts. The user can see a clickable chart in the main window area and can switch to it without leaving the main window. The user can also see a real-time view of OLAPBrowser's progress: a chart of the number of rows processed. When the report is ready, the user may print it or save it on the web as an image. Contour OLAPBrowser provides several ways for users to navigate the data. Users may view hierarchies of dimensions, formulas, rows, columns, facts, and hierarchies of facts and queries. These navigation features help to build complex analytic queries and reports. Contour OLAPBrowser allows the user to define hierarchies in the following cases:  $\boxed{?}$  Hierarchies of dimensions, facts, and/or tables  $\boxed{?}$  Hierarchies of dimensions and facts **□** User-defined complex hierarchies **□** Hierarchies of queries □ Hierarchies of facts and queries

## **What's New in the?**

■ OLAPBrowser provides multi-windowed user interface for viewing interactive reports, web pages and MS Office documents in a single application **a** OLAPBrowser gets data and reports from Contour microcubes, which are mobile report containers storing extremely compressed multidimensional databases and sets of nice formed reports **a** OLAPBrowser allows to dynamically add, edit, rearrange and export tables and charts, as well as to extract data directly from MS Word, Excel and XML documents <sup>[7]</sup> OLAPBrowser supports online processing of millions of rows **a** OLAPBrowser provides multi-window user interface with toolbars for

navigation and integration with MS Office documents. **DEAPBrowser** also provides additional features to enhance your work with MS Office documents **DOLAPBrowser lets you perform dynamic data filtering**, pivoting and roll-up **a** OLAPBrowser has a web-oriented interface based on MS Internet Explorer that provides the following features:  $\mathbb{Z}$  Allows you to efficiently process millions of rows of data  $\mathbb{Z}$  Allows interactively slicing and dicing through data **Allows** you to perform dynamic data filtering, pivoting and rollup **Allows** you to view, print and save current report **A** OLAPBrowser is light on resources and CPU, allowing to quickly analyze large amounts of data **D** OLAPBrowser loads reports directly from the Contour microcubes, i.e. containers that are extremely compressed multidimensional databases <sup>[2]</sup> OLAPBrowser can be used to create global and enterprise information delivery systems, Executive Information Systems, OLAP solutions for workgroups, and personal analytical applications  $\mathbb{Z}$  OLAPBrowser gets data and reports from Contour microcubes, which are mobile report containers storing extremely compressed multidimensional databases and sets of nice formed reports **DOLAPBrowser provides easy to use and user-friendly interface** based on MS Internet Explorer **a** OLAPBrowser is web-based, which means that users should type the URL of the microcube he wants in the Address bar or click a link on the web page to receive a pack of his company's reports **□ OLAPBrowser has simple to use and user-friendly interface □ OLAPBrowser supports dynamic** filtering, drill-down and roll-up of data  $\overline{a}$  OLAPBrowser can be used to create global and enterprise information delivery systems, Executive Information Systems,

#### **System Requirements For Contour OLAPBrowser:**

Min: Intel HD Graphics 615 or better; Max: Intel HD Graphics 815; Web browser: Microsoft Edge. Windows 7, Windows 8, Windows 8.1 or Windows 10 Processor: Dual-core or better Memory: 4 GB or more Graphics: DirectX 11 or better Hard disk: 250 GB or more Screen resolution: 800 x 600 pixels or higher Additional Notes: System Requirements: Max: Intel